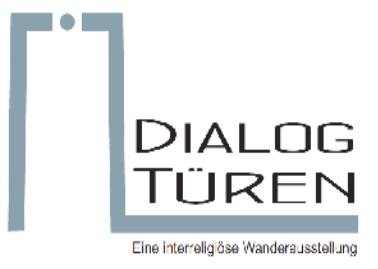

## **Aufbauanleitung**

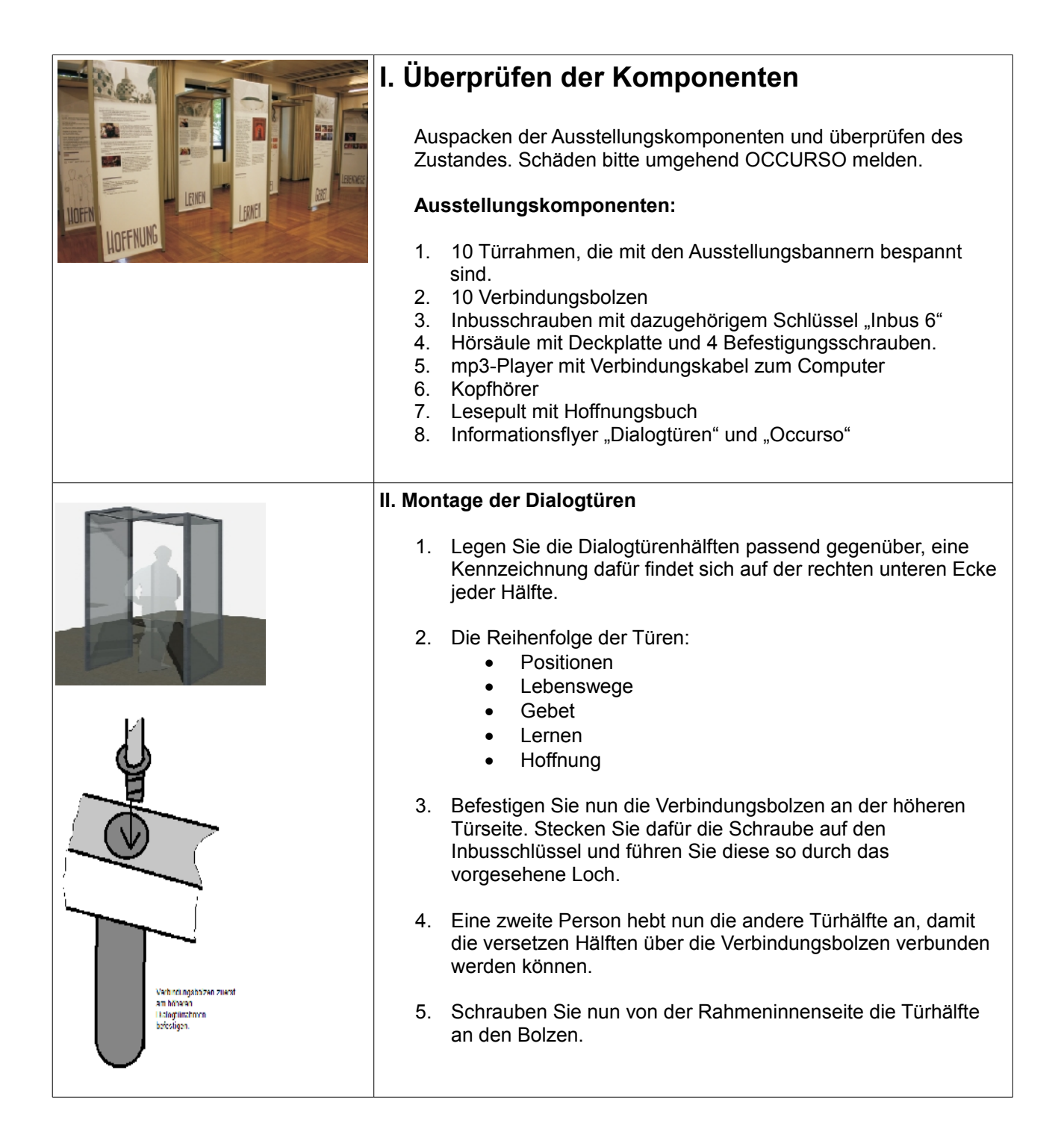

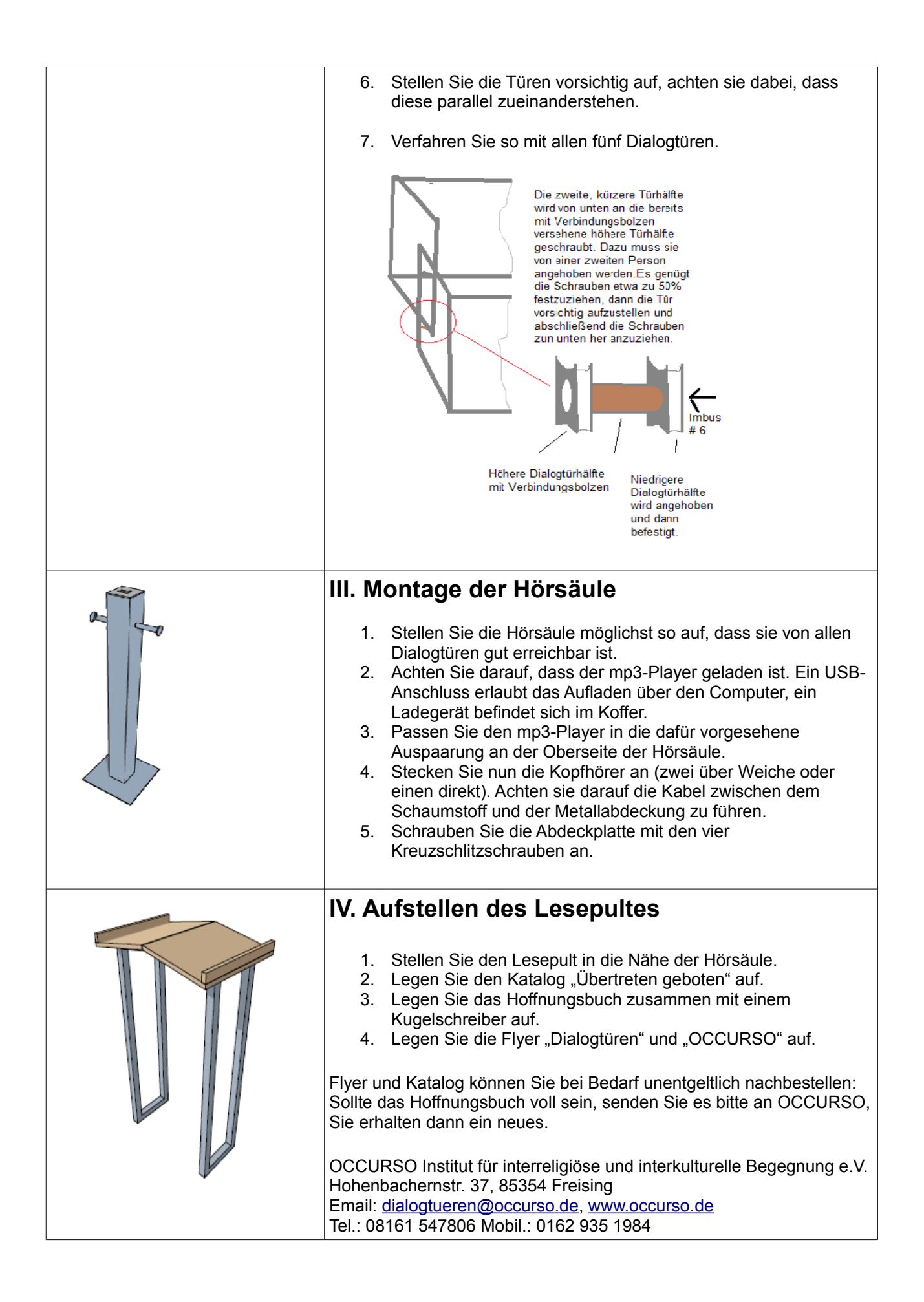